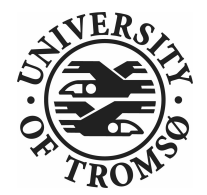

#### Inside the torque-roll

Roy Dragseth Team Leader, HPC The Computer Center University of Tromsø roy.dragseth@uit.no

# University of Tromsø

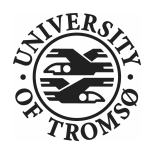

Northernmost university in the world. Staff: 2000 Students: 6000

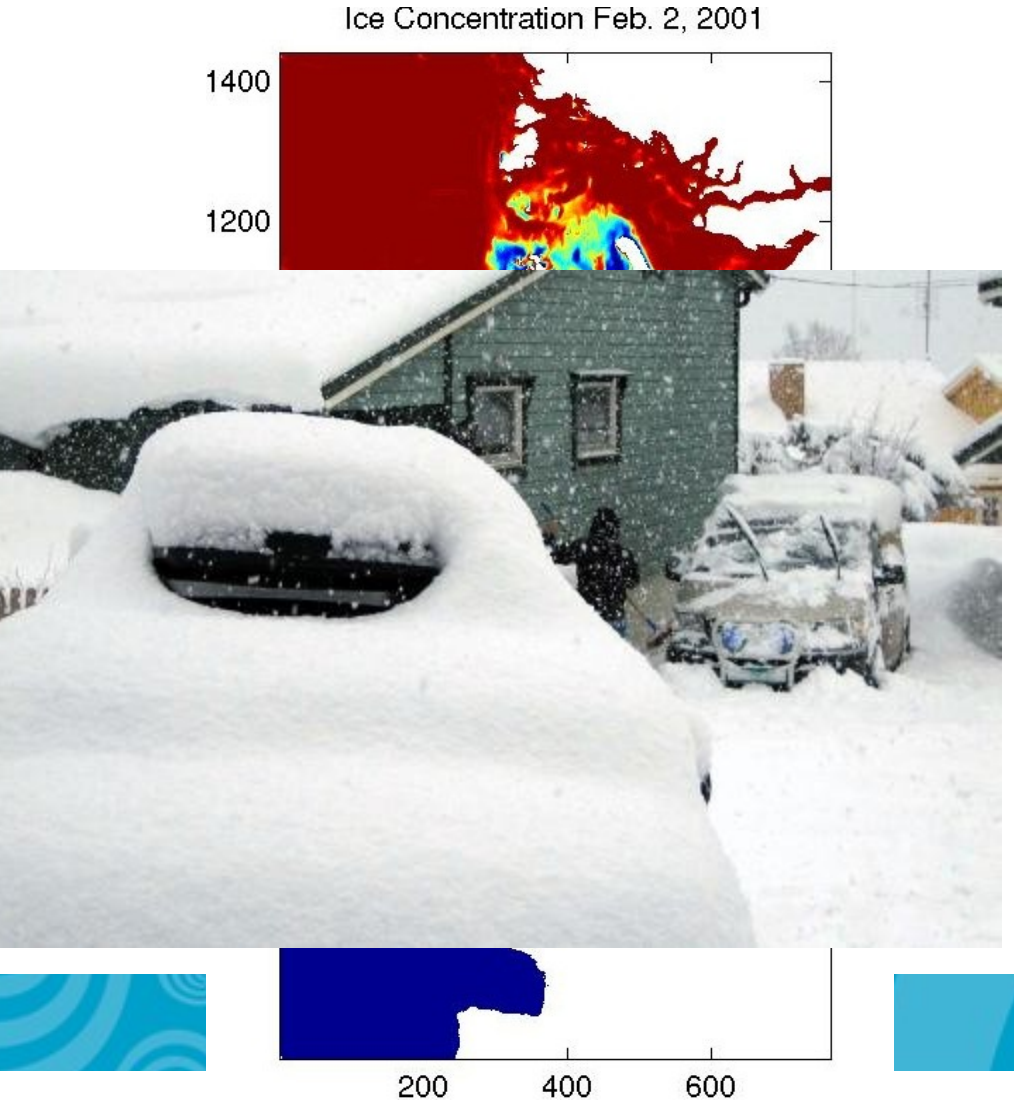

#### Rocks installation

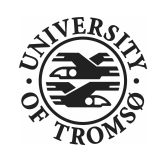

- stallo.uit.no
- 704 nodes
- 5632 cores
- 12TB RAM
- 60 Tflop/s
- Rocks 4.3
- PBS roll 4.3.0

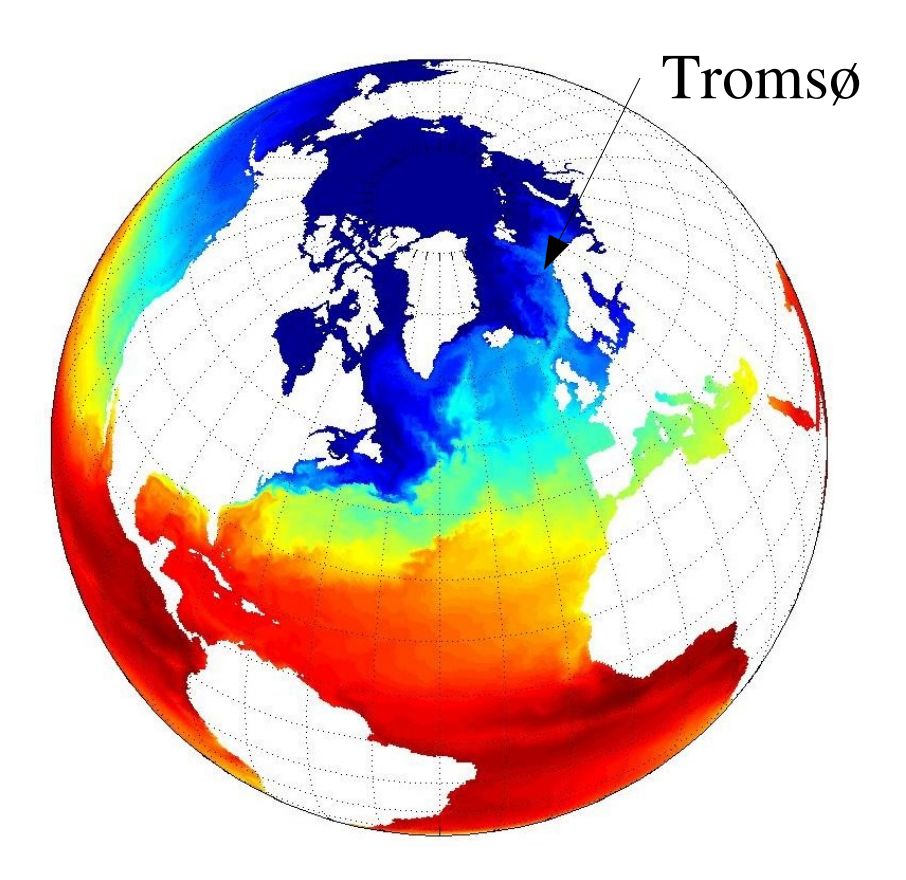

**Topics** 

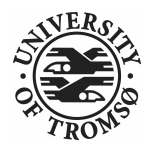

- The torque roll
- Scheduling tips and tricks
- Future directions
- Q/A

## **Topics**

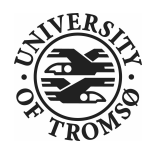

- The torque roll
- Scheduling tips and tricks
- Future directions
- $\bullet$  O/A

# **Software**

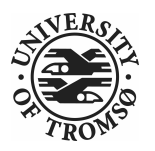

- Torque, <http://www.clusterresources.com/products/torque>
- Maui, <http://www.clusterresources.com/products/maui>
- **mpiexec**, <http://www.osc.edu/~pw/mpiexec/>
- pbstools, <http://www.osc.edu/~troy/pbs/>
- pbspython, <ftp://ftp.sara.nl/pub/outgoing/>

#### Where to get it

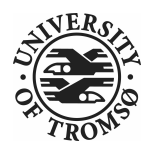

- Homepage (sadly outdated) http://uit.no/itavd/HPC-Rocks-PBS-Roll/
- Download

ftp://ftp.uit.no/pub/linux/rocks/torque-roll

• Source code

http://devsrc.cc.uit.no/hg/torque/

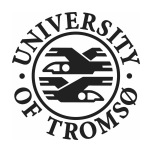

• Clone the repository

hg clone <http://devsrc.cc.uit.no/hg/torque/>

• Building is a three step process

cd torque/src/torque make rpm

- cd ../..
- rpm -i RPMS/x86\_64/torque\*.rpm

make roll

The torque rpm build depends on readline-devel and tclx-devel rpms being installed.

#### Roll graph structure

- Really simple
- No choices at install time
- Default setup should give you a simple FIFO queuing system that just works.

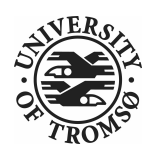

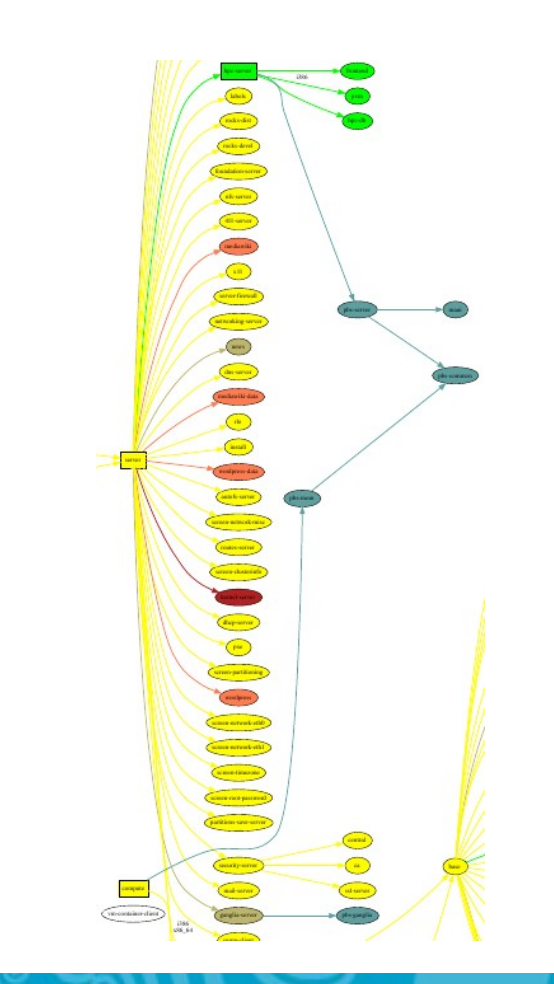

#### Installed daemons etc

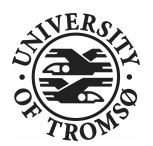

- Frontend
	- maui
	- pbs\_server
	- pbs\_mom (not running)
	- mpiexec (mostly for the man-page)
- Compute
	- pbs\_mom
	- mpiexec

#### Modifying the setup

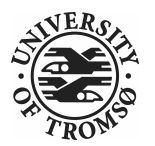

- Highly advanced batch scheduling features support by maui.
- If you want to hack the torque node list you need to turn off automatic updates. See

/etc/torque-roll.conf

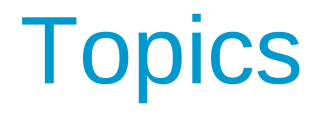

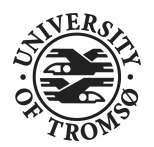

- The torque roll
- Scheduling tips and tricks
- Future directions

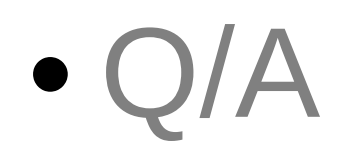

#### Scheduling features

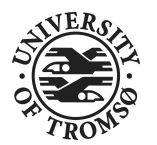

- Maui provides a rich set of scheduling features
- Maui can schedule on
	- cpus, walltime, memory, disk size, network topology and more...
- We will focus on node distribution and how to make your users behave.

#### Needed job info

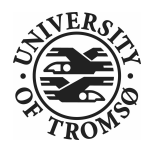

- For scheduling to be useful one needs info about the jobs
	- At least number of cpus and walltime
	- Memory requirements also useful #PBS -lwalltime=HH:MM:SS #PBS -lnodes=10:ppn=8 #PBS -lpmem=1gb

Memory handling on linux

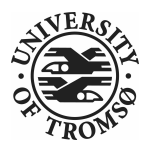

- torque/maui supports two memory specification types, (p)mem and (p)vmem on linux.
- pmem is not enforced, used only as information to the scheduler.
- pymem is enforced, terminating procs that cross the limit.
	- limiting vmem size by setting ulimit -v on the processes

#### Torque hacking

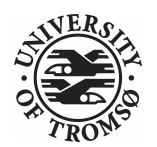

- Torque is installed in *l* opt/torque
- qmgr is the torque mgt. command
- Friendly advice: backup your working config

# qmgr -c "print server" > /tmp/pbsconfig.txt

#### Torque hacking

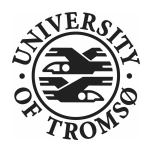

• Roll back to escape from a messed up system:

# qterm; pbs server -t create

# qmgr < /tmp/pbsconfig.txt

• This will bring you back to where you started.

**Remark:** this will wipe the whole queue setup and all currently queued and running jobs will be lost!

# Maui hacking

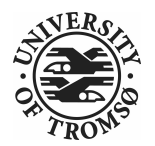

- Most things can be achieved by modifying /opt/maui/maui.cfg
- Maui needs restart after changing the config file

service maui restart

#### Advice

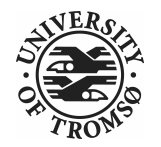

- If you can achieve the same thing by changing either torque or maui, use maui.
- Restarting maui is rather lightweight operation, and seldom causes problems for live systems.
- Restarting pbs server can make the system oscillatory for a few minutes.
	- pbs\_server needs to contact all pbs\_moms to get back in state.

#### Prioritizing short jobs

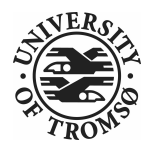

- Often it is useful to give shorter jobs higher priority.
- Use the XFACTOR feature in maui rather than torque queues with different priorites.

XFACTORWEIGHT 1000

# Prioritizing short jobs

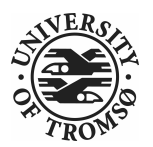

- XFACTOR is defined as XFACTOR=(walltime+queuetime)/walltime
- XFACTOR will increase faster for shorter walltimes thus giving higher priorities for short jobs.
- Depends on users giving reasonable walltime limits.

Prioritizing large jobs (maui)

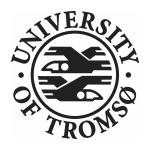

• In a cluster with a diverse mix of jobs it is useful to prioritize the large jobs and make the smaller ones fill in the gaps.

CPUWEIGHT 1000 MEMWEIGHT 100

• This should be combined with fairshare to avoid starving users falling outside this prioritization.

# Fairshare (maui)

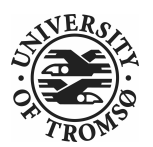

- Also known as
	- "*Keeping all users equally unhappy"*
- Can be done on several levels

– users, groups.....

- Set a threshold USERCFG[DEFAULT] FSTARGET=10 FSWEIGHT 100
- Users having used more than 10% will get reduced priority and vice versa.

# Adjusting your policy

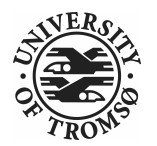

- You can play with the weights to finetune your scheduling policies XFACTORWEIGHT 100 FSWEIGHT 1000 RESWEIGHT 10 CPUWEIGHT 1000 MEMWEIGHT 100
- Analyze the prioritization with diagnose -p

Job node distribution

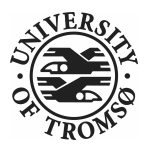

- Default is MINRESOURCE
	- Run on the nodes which gives the least unused resources.
- Spread or pack?
	- NODEALLOCATIONPOLICY PRIORITY
	- Select the most busy nodes NODECFG[DEFAULT] PRIORITYF=JOBCOUNT
	- Select the least busy nodes NODECFG[DEFAULT] PRIORITYF=-1.0\*JOBCOUNT

#### Node access policy

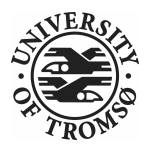

- Default access policy is SHARED
- Can choose to limit this to SINGLEJOB or SINGLEUSER, for instance NODEACCESSPOLICY SINGLEUSER
- Single user access prevents users from stepping on each others toes while allowing good utilization for serial jobs.

#### Throttling policies

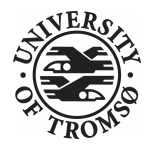

- Sometimes one needs to limit the user from taking over the system...
	- MAXPROC, MAXPE, MAXPS, MAXJOB, MAXIJOB
- All can be set for all or individual users and groups

– USERCFG[DEFAULT], USERCFG[UserA] etc.

# Debugging and analyzing

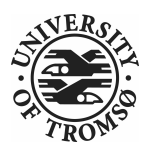

- Lot of tools:
	- pbsnodes -- node status
	- $-$  qstat -f  $-$  -- all details of a job
	- diagnose -n -- node status from maui
	- diagnose -p -- job priority calculation
	- showres -n -- job reservation per node
	- showstart -- obvious
	- checkjob/checknode also pretty obvious..

Example: express queue

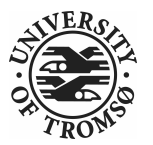

- Goal: Supporting development and job script testing, but prevent misuse
- Basic philosophy:
	- Create a separate queue
	- Give it the highest priority
	- Throttle it so it is barely usable

Example: express queue

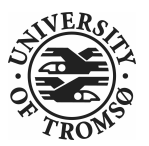

#### Create the queue with qmgr

create queue express set queue express queue\_type = Execution set queue express resources\_max.walltime = 08:00:00 set queue express resources default.nodes =  $1:ppn=8$ set queue express resources\_default.walltime = 08:00:00 set queue express enabled = True set queue express started  $=$  True

Example: express queue

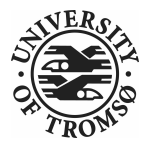

Increase the priority and limit the usage

CLASSWEIGHT 1000 CLASSCFG[express] PRIORITY=1000 MAXIJOB=1 MAXJOBPERUSER=1 QLIST=express QDEF=express QOSCFG[express] FLAGS=IGNUSER

This will allow users to test job scripts and run interactive jobs with good turnaround

#### **Summary**

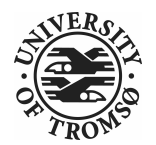

- Limit the number of queues
- You need good info about walltime

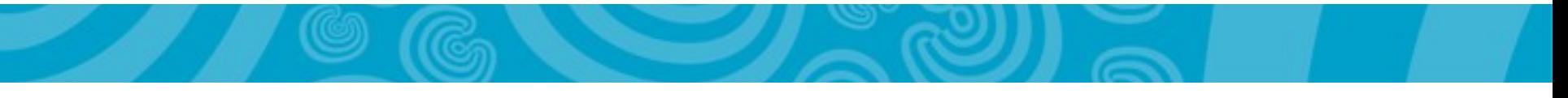

## **Topics**

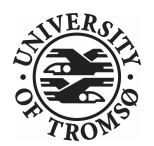

- The torque roll
- Scheduling tips and tricks
- Future directions
- Q/A

#### Future

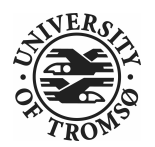

- Fix integration with openmpi
	- Many versions to support, will probably focus on the one supplied with Rocks.
- BLCR support
	- Would be really nice to have job migrating between nodes, job preemption etc.
	- Still a long way to go...
- New ganglia frontend.

#### Future

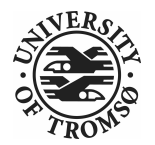

- Make it SGE friendly?
- Integrate with the rocks command line
- Actually write some documentation...

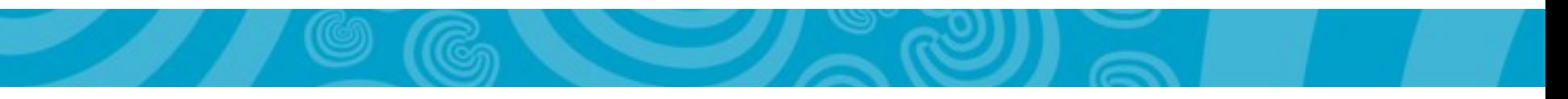

# **Topics**

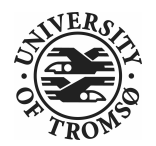

- The torque roll
- Scheduling tips and tricks
- Future directions
- $\bullet$  Q/A

# Getting help

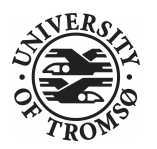

• Rocks mailing list.

(mention torque, maui or pbs in the subject)

- The torque and maui sites are good starting points for info.
- Torque and maui also have friendly mailing lists.
- The torque-roll is known to CR.
- You can buy moab from ClusterCorp

# Questions?

٠

4444

6449

н ÷ ŧ ŧ ÷